# Status of Silicon Simulation and **Hit Reconstruction**

**1**

*Tim Nelson, Jeremy McCormick*

1/18/08

# Overview

**A** Detector modeling / simulation

Silicon simulation / digitization

➡SimTrackerHits (energy depositions as given by GEANT)

**2**

■ RawTrackerHits (ADC values from readout electronics)

**A** Hit clustering / reconstruction

**■TrackerHits (clustered hits** w/ positions)

**A** Pattern recognition / fitting

 $\rightarrow$  Tracks

#### **JJJJJJJ**

### Detector Modeling

#### *Compact description for planar barrel trackers*

Accommodates all layouts that have been discussed (including double-sided)

**3**

- Specific models for outer tracker and vertex detector of baseline SiD
- A. Need to review parameters and check dead material before put into production
- *Compact description for planar endcap trackers*
	- Can simulate any wedge-type geometry with any stereo angle (e.g. 90-degree)
	- **A** Can be easily modified to to include tilts/overlaps for more realistic model
	- Specific model for outer tracker w/ 6 sensor shapes: need model for pixels
	- Need to review parameters and check dead material before put into production 8

#### **JJJJJJJ**

### Endcap Examples

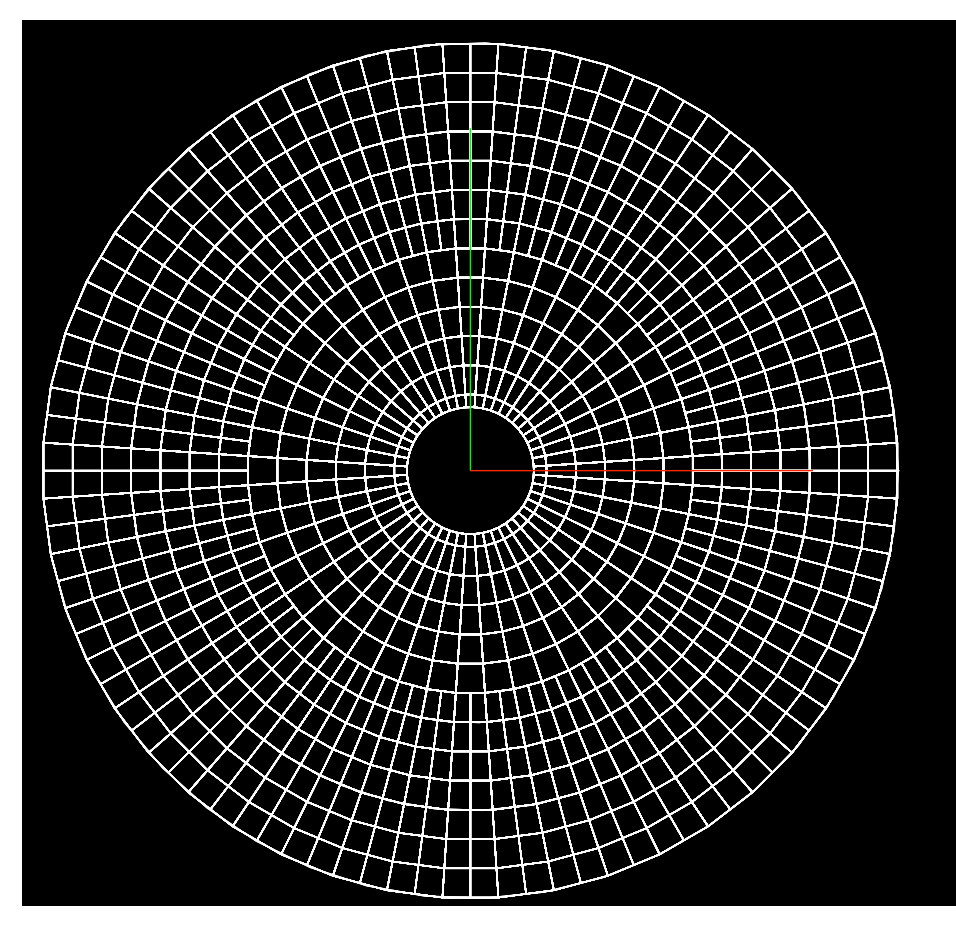

 **<module name="SiTrackerEndcapModule">**

 **<module\_component thickness="2.0" material="Silicon" sensitive="true" /> <module\_component thickness="8.0" material="Air" /> </module>**

```
 <!-- Endcap Tracker Layers -->
 <layer id="4" inner_r="185.0" outer_r="478.0" inner_z="626.0" thickness="10.0" nwedges="24">
     <module_parameters r_size="85.333" phi_size_max="80" />
 </layer>
```
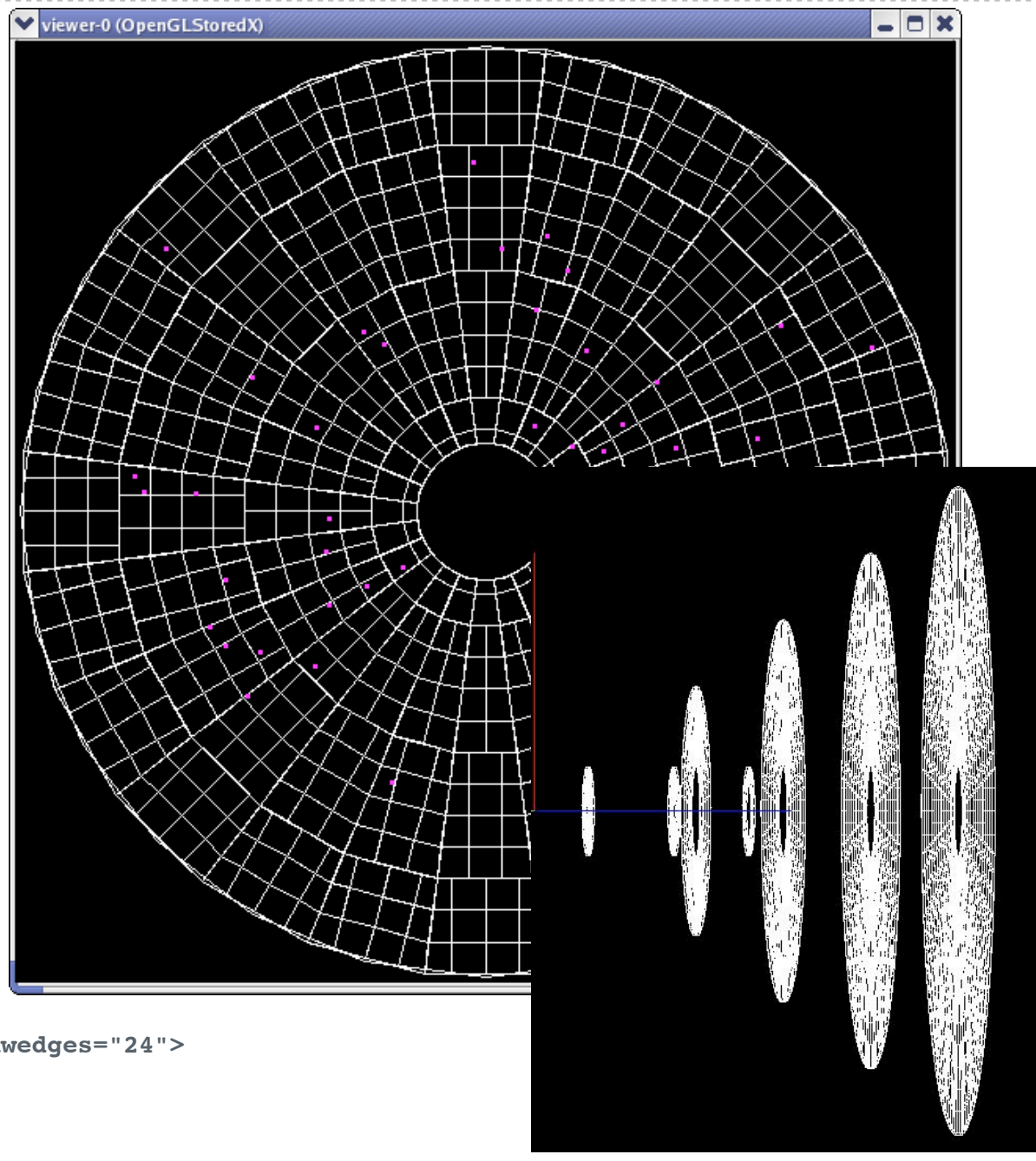

**4**

### Detector Description Code

#### *One representation for GEANT4 simulation,*

org.lcsim.geometry.compact.converter.lcdd - SiTrackerBarrel and SiTrackerEndcap convert to lcdd for SLIC (GEANT4)

### *and a second, consistent one for reconstruction, along with tools for managing and manipulating the detector description:*

- **8** org.lcsim.detector.converter.compact SiTrackerBarrelConverter and SiTrackerEndcapConverter convert to org.lcsim detector/geometry description
- org.lcsim.detector 54 classes comprising the kernel of detector description and geometry navigation system
- org.lcsim.detector.solids 21 classes describing geometry objects and operations
- org.lcsim.detector.identifier 16 classes for handling identification of elements

# Silicon Simulation/Digitization

### *Description of the attributes of silicon sensors (in GeomConverter):*

**6**

- **A** org.lcsim.detector.tracker.silicon (11 classes)
- will add SiPixels (extends SiSensorElectrodes just as SiStrips)

#### *Description of operation of silicon sensors and readout chips (in lcsim):*

- **A** org.lcsim.contrib.SiStripSim (7 classes)
	- CDFSiSensorSim extends SiSensorSim: improved CDF deposition model
	- KPiX extends ReadoutChip: register-level simulation of KPiX including encoding and decoding of ADC values (range bit, etc...)

*Code produces org.lcsim.event.base.BaseRawTrackerHit objects*

#### *An example driver to produce RawTrackerHits:*

**Org.lcsim.contrib.RobKutschke.TKNHits.TKNRawHitsDriverV1** 

#### 1 1 1 1 1 1 1

### Silicon Simulation/Digitization

**7**

#### *Clustering code for strip sensors:*

- org.lcsim.contrib.SiStripSim.StripClusterMaker (extends ClusterMaker)
- **A** Will add PixelClusterMaker

*StripClusterMaker produces org.lcsim.contrib.SiStripSim.SiTrackerHitStrip1D*

#### *An example driver to produce TrackerHits:*

**org.lcsim.contrib.RobKutschke.TKNHits.TKNClusterMakerDriverV1** 

### TrackerHit Class Heirarchy

**8**

### **BaseTrackerHit**

**A** TransformableTrackerHit

**A**SiTrackerHit

- **SiTrackerHitStrip1D**
- **SiTrackerHitStrip2D**
- **A**SiPixelHit

➡ *Nothing is lost when these types are persisted*

### BaseTrackerHit

**public double[] getPosition()**

```
public double[] getCovMatrix()
```
**public double getdEdx()**

**public double getTime()**

**public List<RawTrackerHit> getRawHits()** 

**public int getType()**

**public Hep3Vector getPositionAsVector()**

```
public SymmetricMatrix getCovarianceAsMatrix()
```
**public Set<SimTrackerHit> getSimHits()**

**public Set<MCParticle> getMCParticles()** 

**public IDetectorElement getSensor()**

**public IIdentifierHelper getIdentifierHelper()**

*Derived information is cached on first request to optimize speed*

**9**

### TransformableTrackerHit

#### *Supports transformation of hits into different coordinate systems while protecting user from doing dangerous things with this capability*

**public TrackerHit getTransformedHit(TrackerHitType.CoordinateSystem coordinate\_system) public TrackerHit getTransformedHit(ITransform3D global\_to\_local) public boolean isPersistable() public ITransform3D getLocalToGlobal() public TrackerHitType.CoordinateSystem getCoordinateSystem() public TrackerHitType.MeasurementType getMeasurementType() private ITransform3D getGlobalToHit(TrackerHitType.CoordinateSystem coordinate\_system)**

*Allows information about specific type of hits to be persisted*

# **TrackerHitType**

#### *Encodes information about TrackerHit into an integer type that is persistable*

```
public class TrackerHitType
{ 
     public enum CoordinateSystem
     {
         GLOBAL,
          SENSOR,
         UNKNOWN;
     }
     public enum MeasurementType
     {
          STRIP_1D,
         STRIP_2D,
          PIXEL;
 }
     private static class Decoder
     {
         private static TrackerHitType decoded(int raw_type) 
         private static int encoded(TrackerHitType type)
     }
}
```
### **SiTrackerHit**

#### *Adds some function specific to silicon detectors*

**public SiSensor getSensor()**

**public SiTrackerIdentifierHelper getIdentifierHelper()**

**public SiSensorElectrodes getReadoutElectrodes()** 

*These last two override BaseTrackerHit functions.*

### **SiTrackerIdentifierHelper**

**public int getModuleValue(IIdentifier id)**

**public int getSensorValue(IIdentifier id)**

**public int getSideValue(IIdentifier id)**

**public int getStripValue(IIdentifier id)**

**public int getModuleValue(IExpandedIdentifier id)**

**public int getSensorValue(IExpandedIdentifier id)**

**public int getSideValue(IExpandedIdentifier id)**

**public int getStripValue(IExpandedIdentifier id)**

**public int getModuleIndex()**

**public int getSensorIndex()**

**public int getSideIndex()**

**public int getStripIndex()**

### SiTrackerHitStrip1D

#### *Adds some function specific to strip hits*

**public double getHitLength()**

**public LineSegment3D getHitSegment()**

**public Hep3Vector getMeasuredCoordinate()**

**public Hep3Vector getUnmeasuredCoordinate()**

*Allows access to detailed information for strip hits*

### SiTrackerHitStrip2D

#### *Adds some function specific to 2D strip hits*

**public List<SiTrackerHitStrip1D> getHits1D()**

```
public boolean isGhost()
```
**public Hep3Vector getPositionWithLineFrom(Point3D origin)**

**public Hep3Vector getPositionWithDirection(Hep3Vector direction)**

*Connection to 1D hits using LCRelations: some additional code is needed to automate this process.*

### **16**

### More To-do Items

### Standard drivers:

- Rob's drivers have been helpful use-cases
- **A** Working now on replacing them with a set of standard drivers for all processing
- **A** included will be a "meta-driver" that controls the entire workflow: goal is to make life easy for users and standardize the output

#### *Visualization: see Cosmin's talk next...*

**A** Maintenance and improvements in response to users

#### *The list is getting very short, time to move to the next steps:*

➡ *Track finding and fitting*